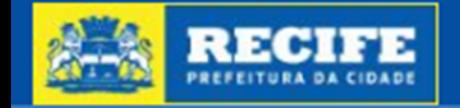

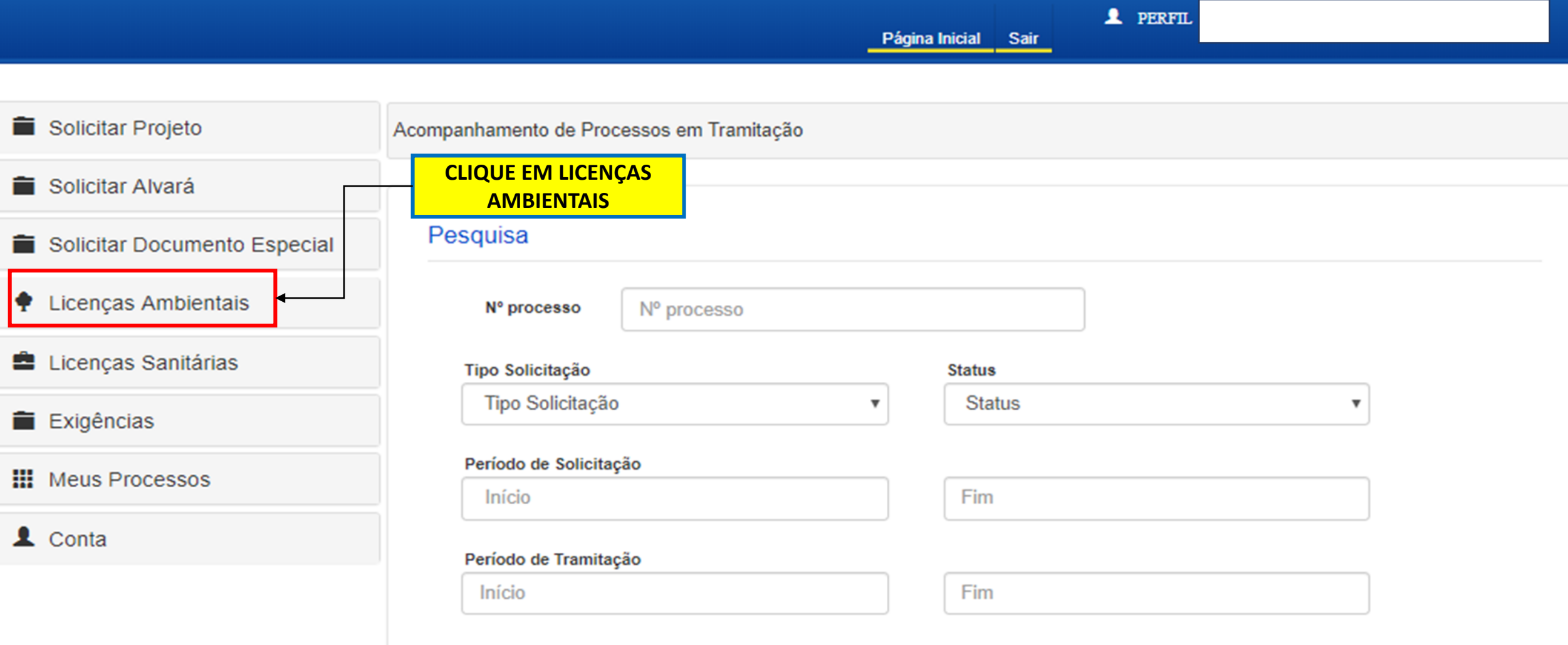

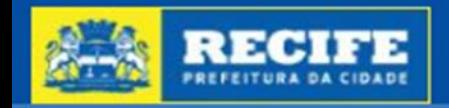

1 PERFIL

#### Acompanhamento Eletrônico de Processos Urbanísticos e Ambientais

Página Inicial Sair Solicitar Projeto Acompanhamento de Processos em Tramitação Solicitar Alvará Pesquisa Solicitar Documento Especial icencas Ambientais N° processo Nº processo Consulta Inicial **Tipo Solicitação Status** Tipo Solicitação **Status**  $\boldsymbol{\mathrm{v}}$  $\mathbf{v}$ Licenca Simplificada/Licenca Prévia Período de Solicitação Licença de Instalação Início Fim Licença de Operação Período de Tramitação Licença de Regularização Início Fim Ambiental Autorização Ambiental para Limpar Pesquisar Poda **CLIQUE EM REGULARIZAÇÃO AMBIENTAL**

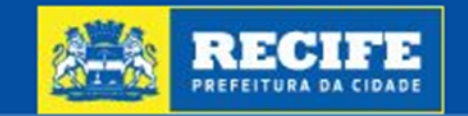

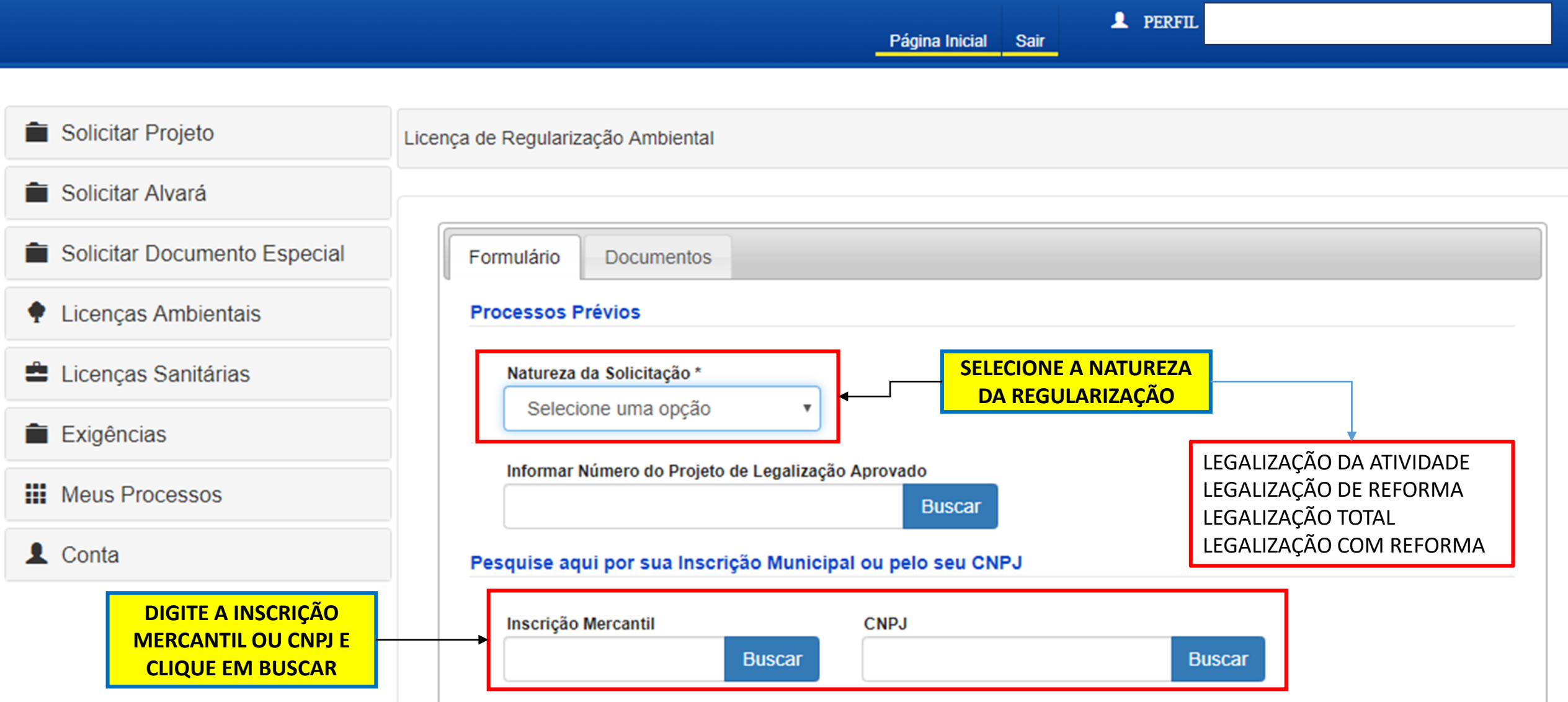

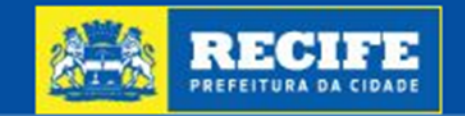

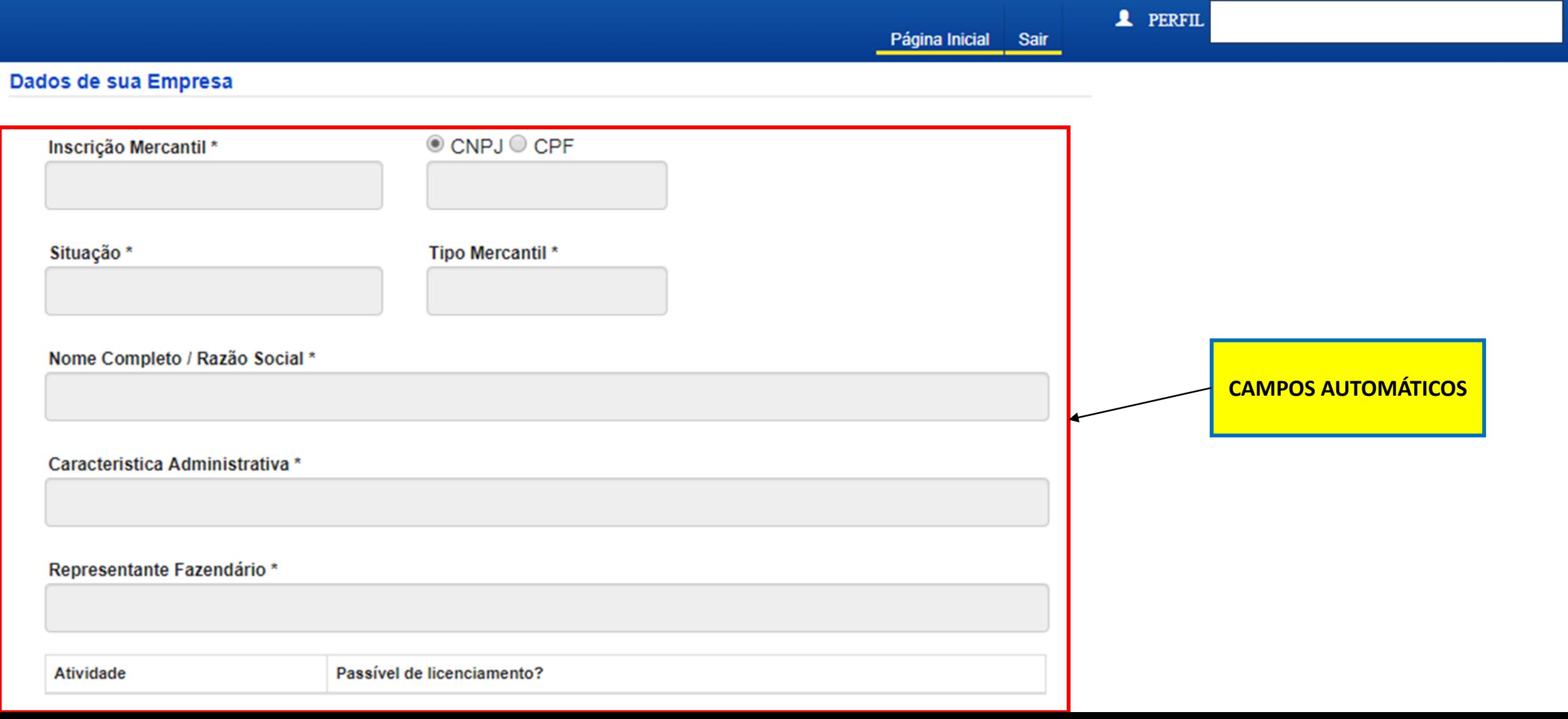

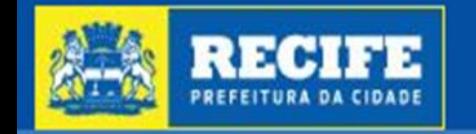

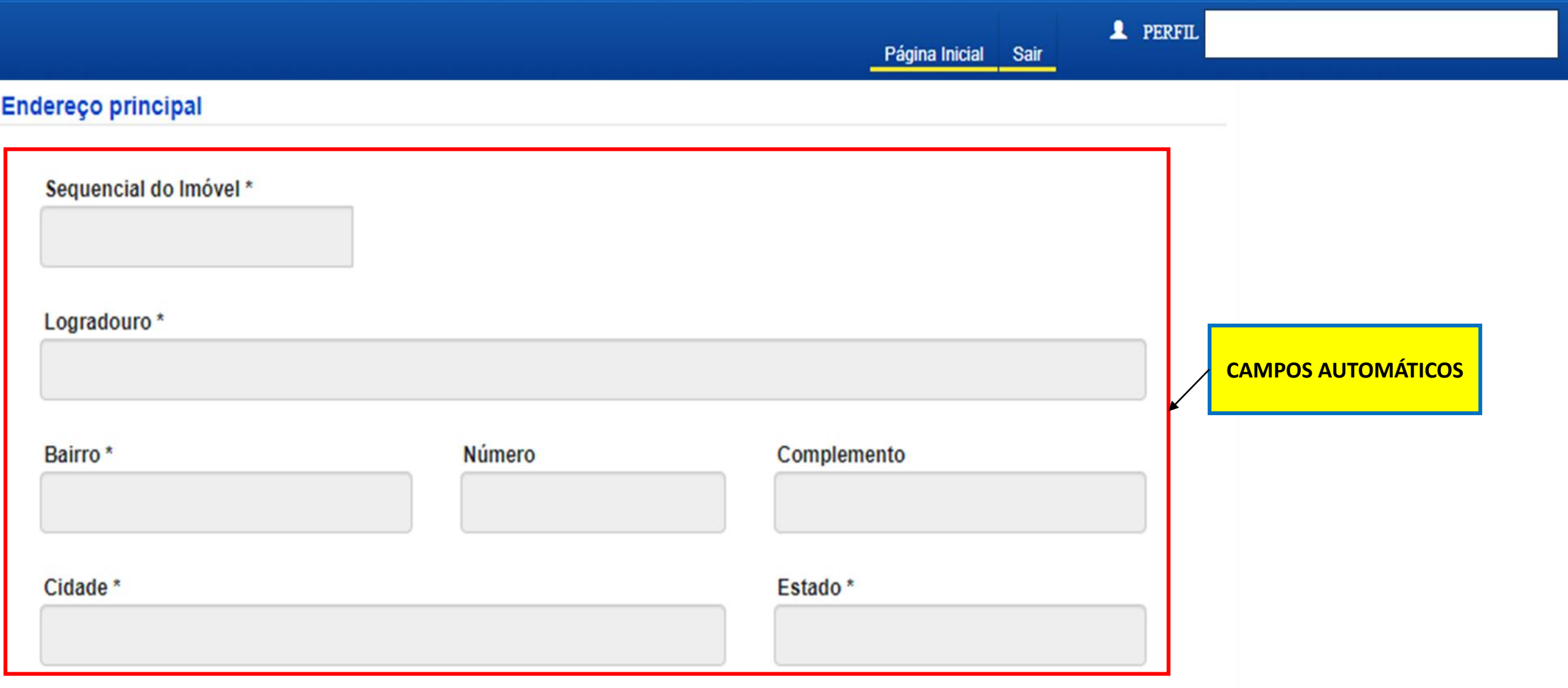

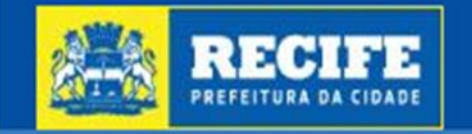

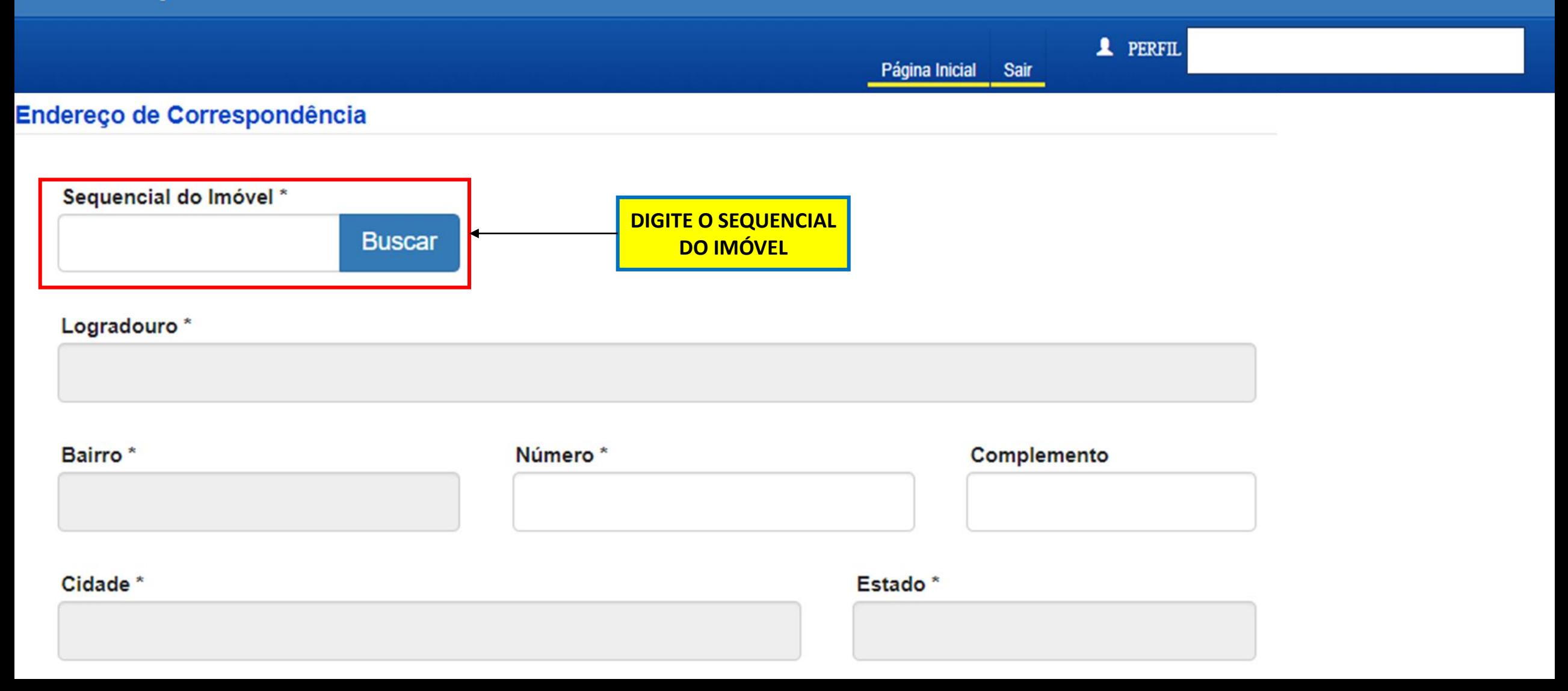

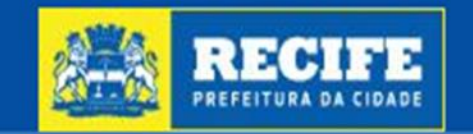

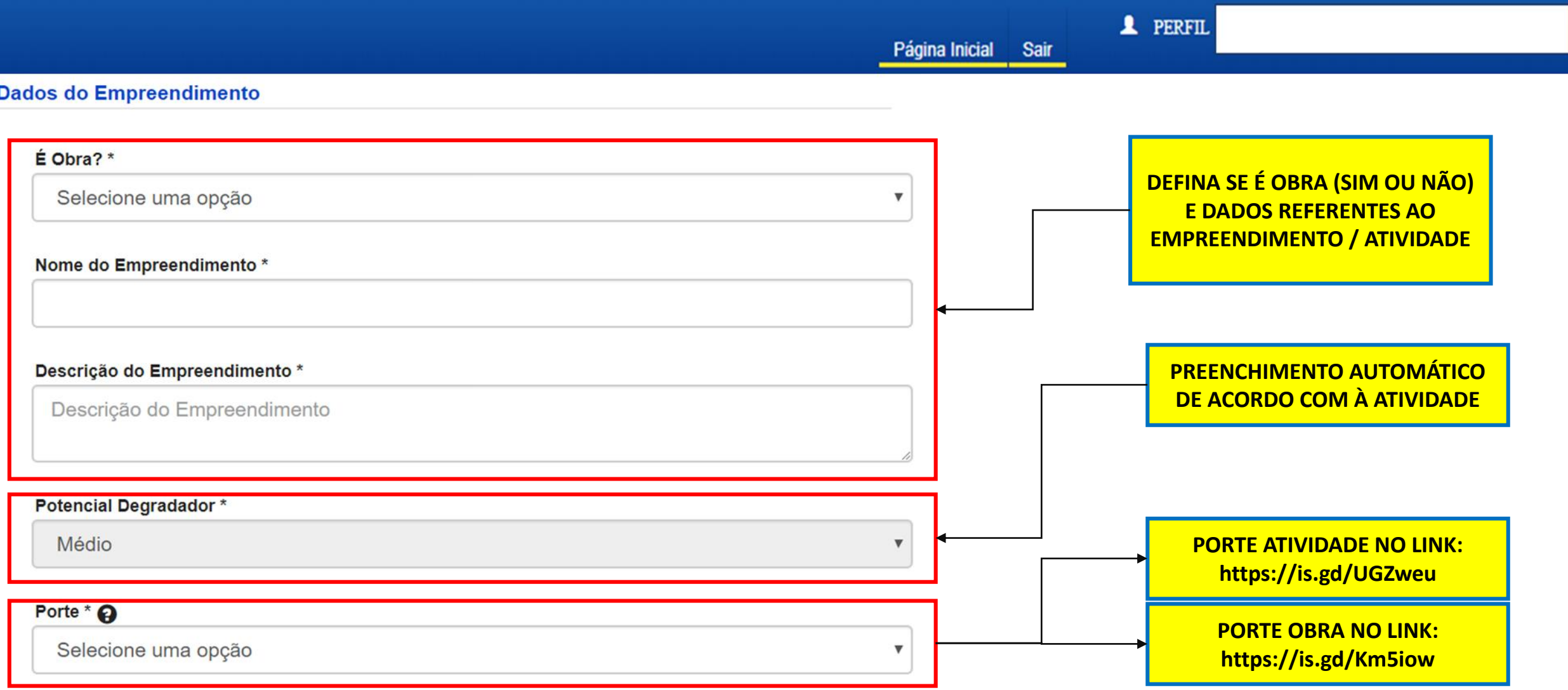

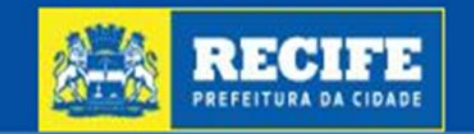

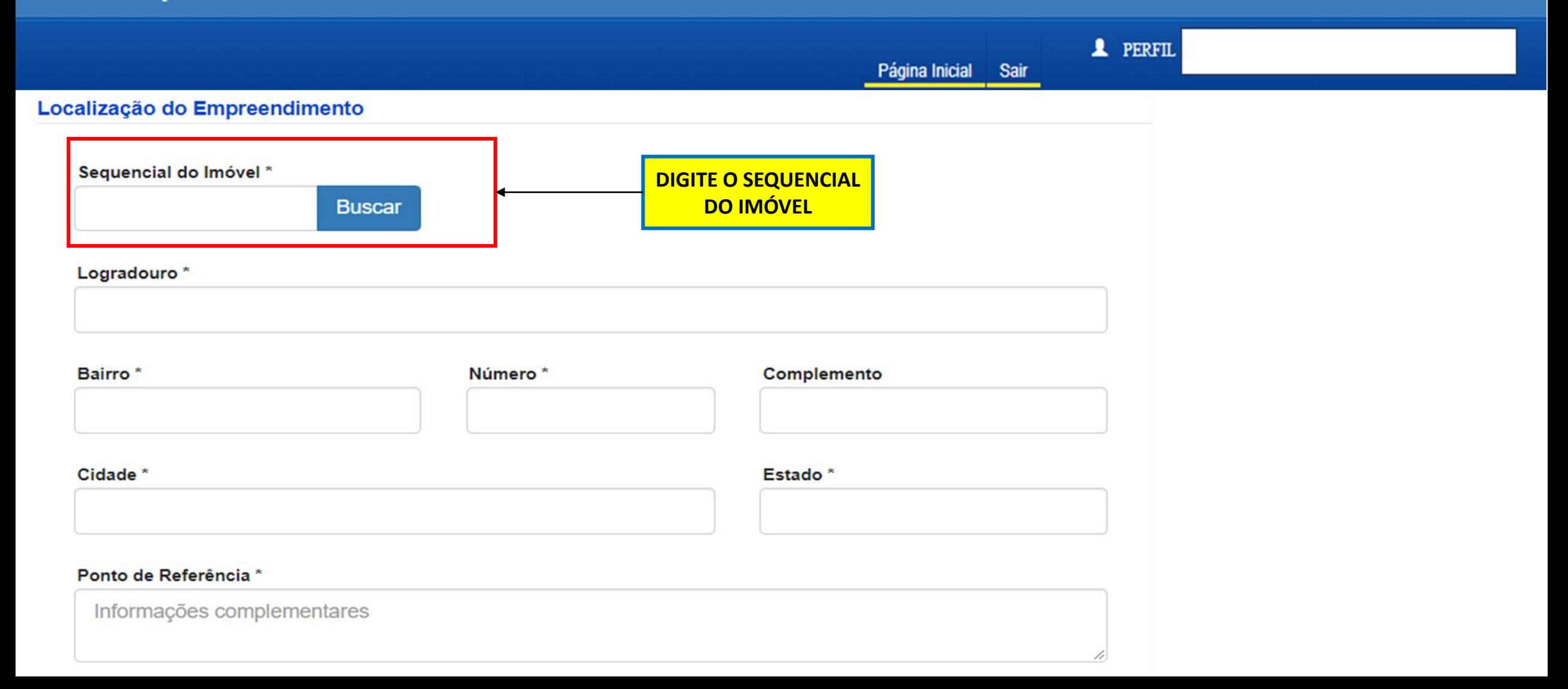

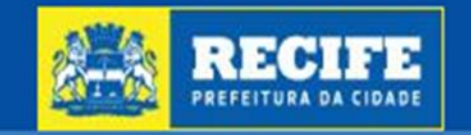

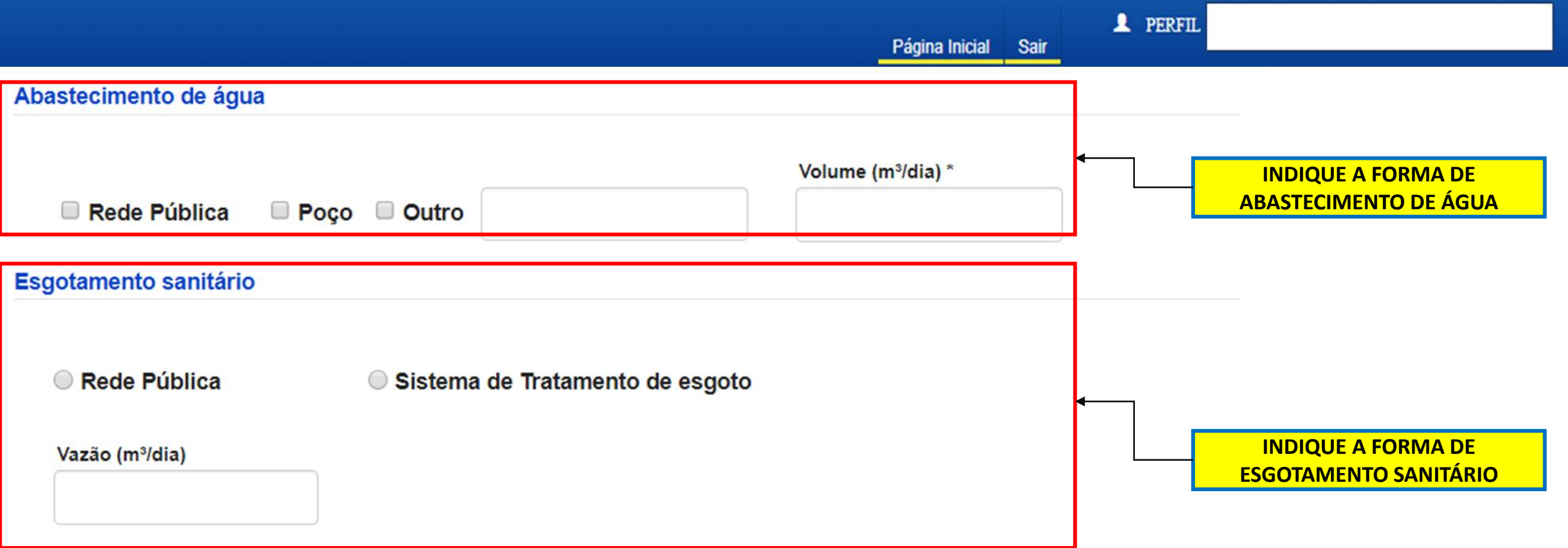

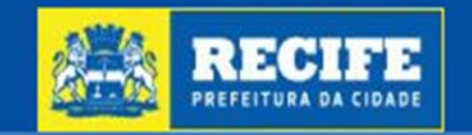

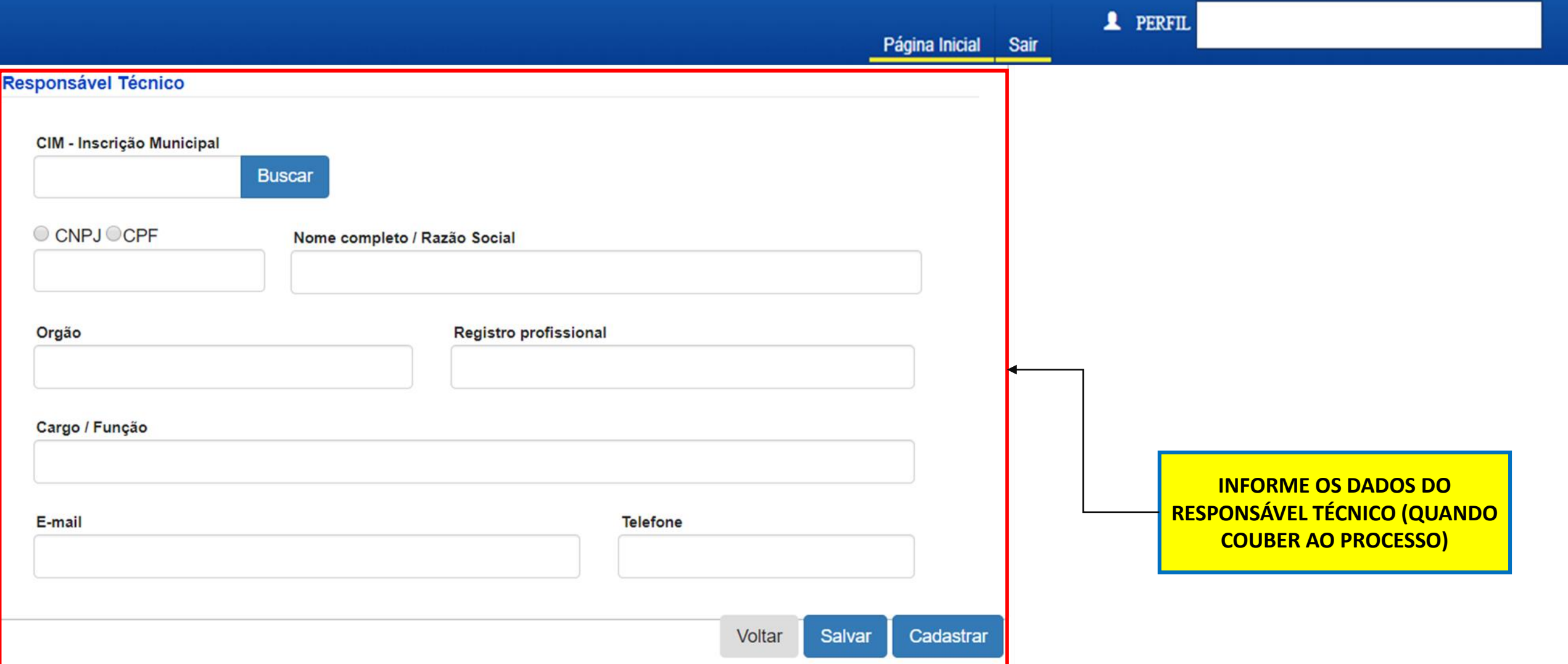

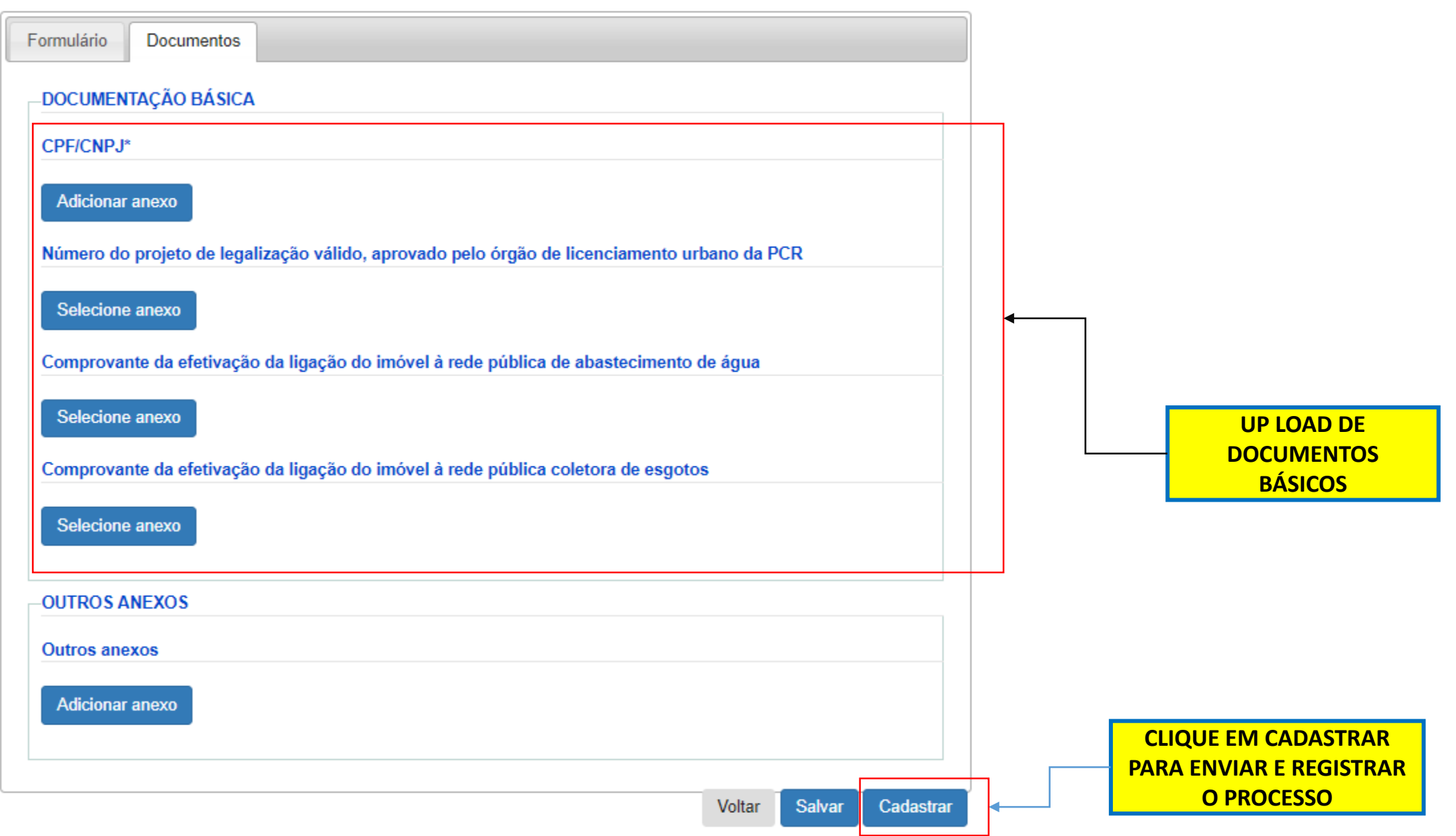